## 清泉女子大学 2024 年度一般選抜 併願する場合のインターネット出願の登録方法

## ④共通テスト利用入試(後期)で、2~4 科目型を併願する場合

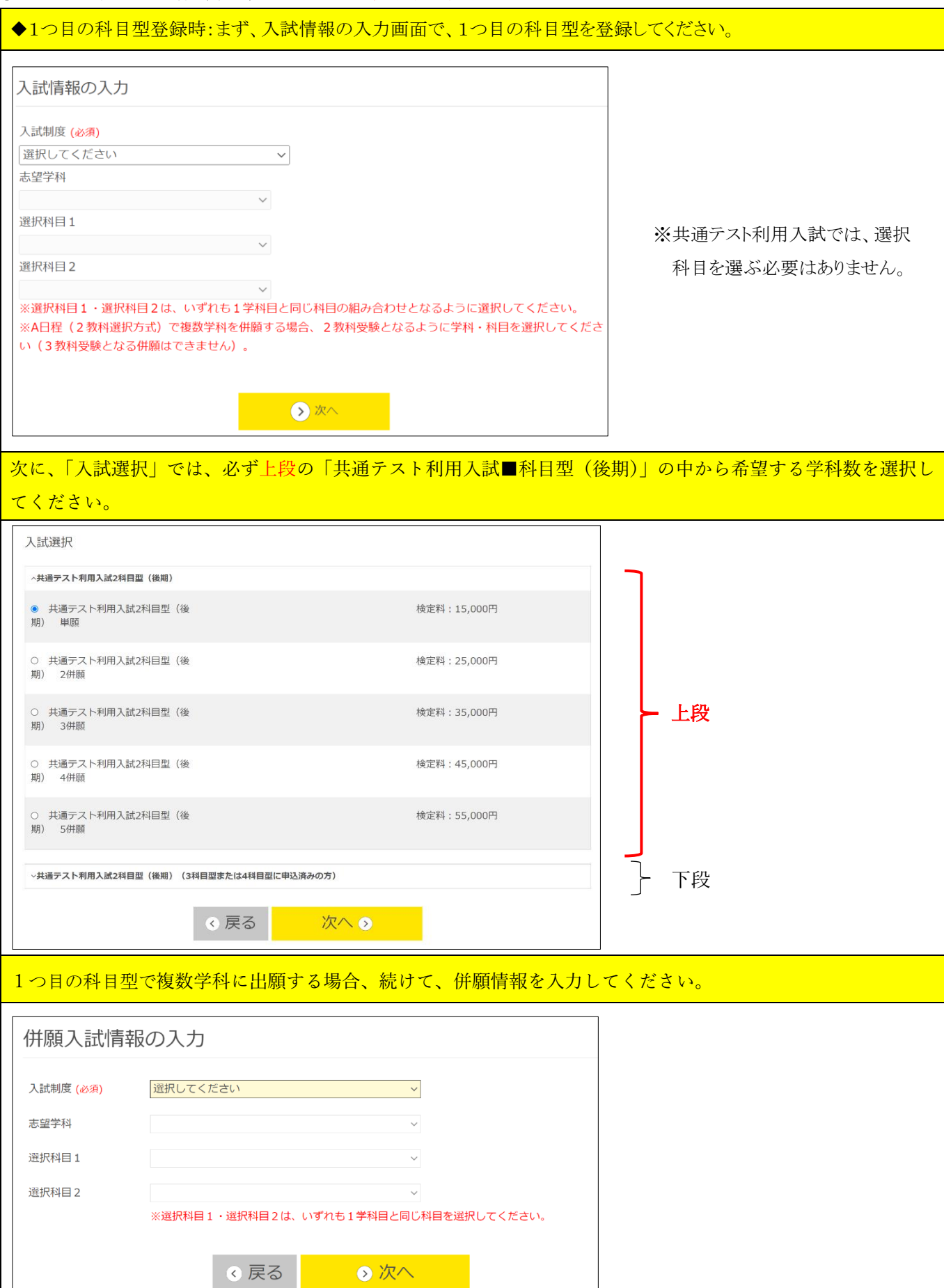

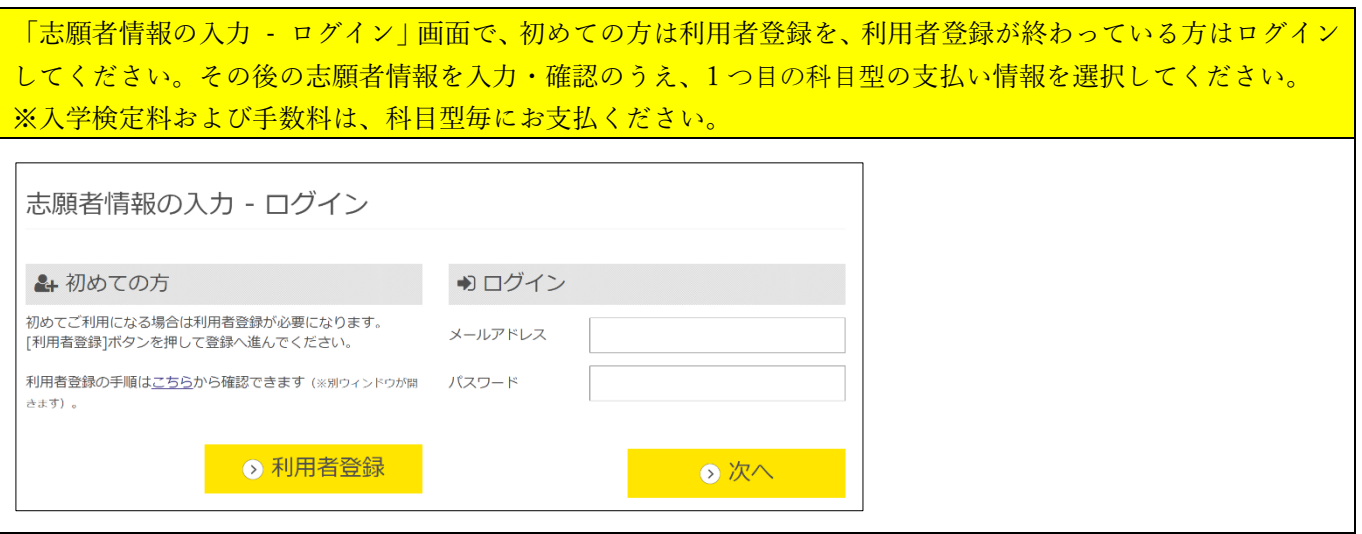

## 1 つ目の科目型を終えた後、次ページのとおり 2 つ目の科目型を登録してください。

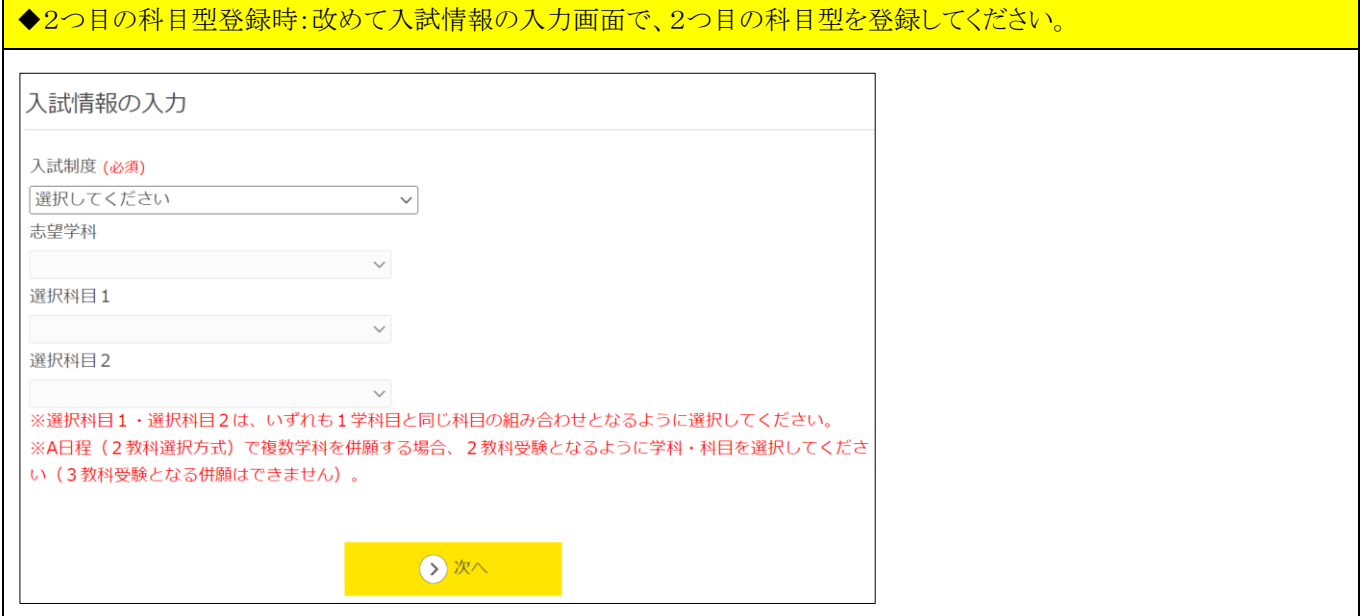

次に、2 つ目の科目型の「入試選択」では、必ず下段の「共通テスト利用入試■科目型(後期)(◇科目型または □科目型に申込済みの方)」をクリックすると、次の画面で学科数を選択できるようになりますので、その中か ら希望する学科数を選択してください。 入試選択 、共通テスト利用入試3科目型 (後期) ○ 共通テスト利用入試3科目型 (後期) 単願 検定料: 15,000円 ○ 共通テスト利用入試3科目型 (後期) 2併願 検定料: 25,000円 上段 ○ 共通テスト利用入試3科目型 (後期) 3併願 検定料: 35,000円 ○ 共通テスト利用入試3科目型 (後期) 4併願 検定料: 45,000円 検定料: 55,000円 ○ 共通テスト利用入試3科目型 (後期) 5併願 、共通テスト利用入試3科目型(後期)(2科目型または4科目型に申込済みの方) ○ 共通テスト利用入試3科目型 (後期) 単願 検定料: 10,000円 ○ 共通テスト利用入試3科目型 (後期) 2併願 検定料: 20.000円 下段 ○ 共通テスト利用入試3科目型 (後期) 3併願 検定料: 30,000円 ○ 共通テスト利用入試3科目型 (後期) 4併願 検定料: 40,000円 ◎ 共通テスト利用入試3科目型 (後期) 5併願 検定料: 50,000円 次への ○戻る 2 つ目の科目型に複数学科に出願する場合、続けて、併願情報を入力してください。 志願者情報を確認のうえ、2つ目の科目型の支払い情報を選択してください。